### **Nyquist Filters**

- Under certain conditions, a lowpass filter can be designed to have a number of zerovalued coefficients
- When used as interpolation filters these filters preserve the nonzero samples of the up-sampler output at the interpolator output
- Moreover, due to the presence of these zero-valued coefficients, these filters are computationally more efficient than other lowpass filters of same order

**Copyright © 2010, S. K. Mitra** 

## *Lth-Band Filters*

- These filters, called the Nyquist filters or *L*th-band filters, are often used in single-rate and multi-rate signal processing
- Consider the factor-of-*L* interpolator shown below

$$
x[n] \rightarrow \boxed{\dagger L} \xrightarrow{x_u[n]} H(z) \rightarrow y[n]
$$

• The input-output relation of the interpolator in the *z*-domain is given by

 $Y(z) = H(z)X(z^L)$ 

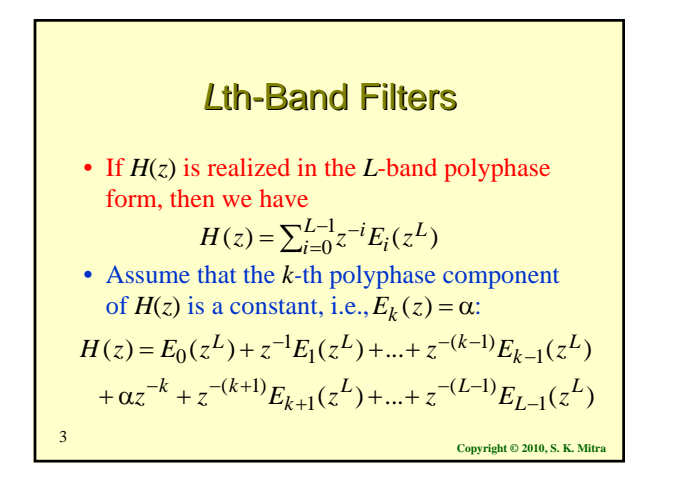

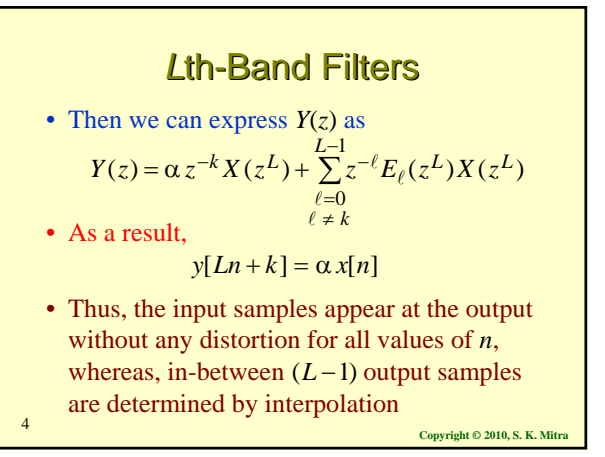

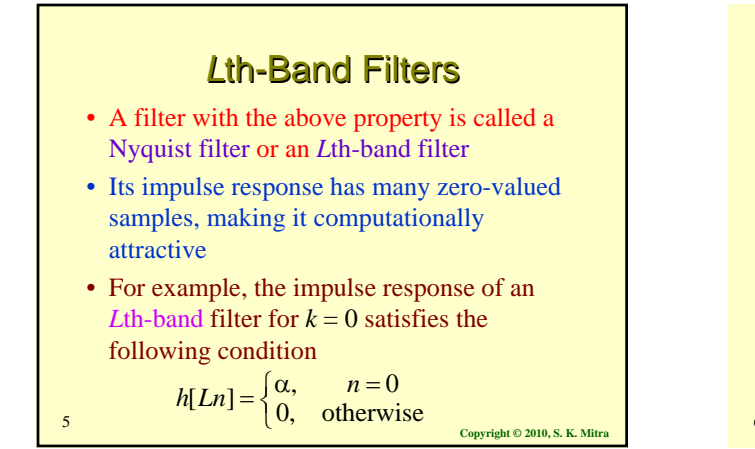

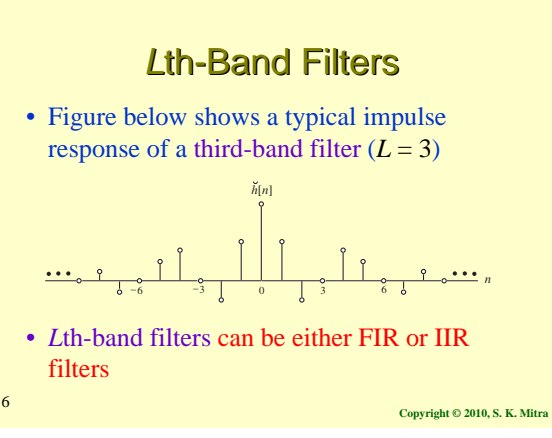

### *Lth-Band Filters*

• If the 0-th polyphase component of  $H(z)$  is a constant, i.e.,  $E_0(z) = \alpha$  then it can be shown that

 $\sum_{k=0}^{L-1} H(zW_L^k) = L\alpha = 1$  (assuming  $\alpha = 1/L$ )

• Since the frequency response of  $H(zW_t^k)$  is the shifted version  $H(e^{j(\omega-2\pi k/L)})$  of  $H(e^{j\omega})$ , the sum of all of these *L* uniformly shifted versions of  $H(e^{j\omega})$  add up to a constant  $H(zW_L^k)$  $H(e^{j(\omega-2\pi k/L)})$  of  $H(e^{j\omega})$ 

$$
\overbrace{\bigwedge^{m_{\infty}}}\overbrace{\bigwedge^{m_{\infty}w_{\ell2}}}\overbrace{\bigwedge^{m_{\infty}w_{\ell^2}}\bigwedge^{m_{\infty}w_{\ell^2-1}}}\cdots\overbrace{\bigwedge^{m_{\infty}w_{\ell^{\ell-1}}}\overbrace{\bigwedge^{m_{\ell^{\ell}}}}^{m_{\ell^{\ell}}}}^{m_{\ell^{\ell}}}
$$

**Half-Band Filters**  
\n• An *L*th-band filter for 
$$
L = 2
$$
 is called a half-  
\nband filter  
\n• The transfer function of a half-band filter is  
\nthus given by  
\n
$$
H(z) = \alpha + z^{-1} E_1(z^2)
$$
\nwith its impulse response satisfying  
\n
$$
h[2n] = \begin{cases} \alpha, & n = 0 \\ 0, & \text{otherwise} \end{cases}
$$
\n
$$
E_{\text{cycright 0.2010, S. K. Mitra}}
$$

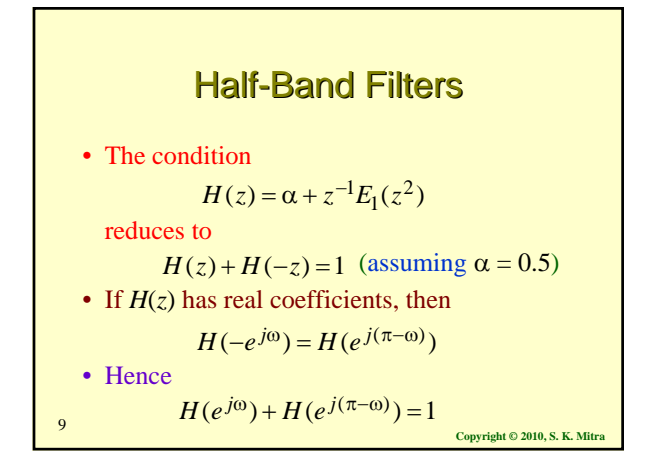

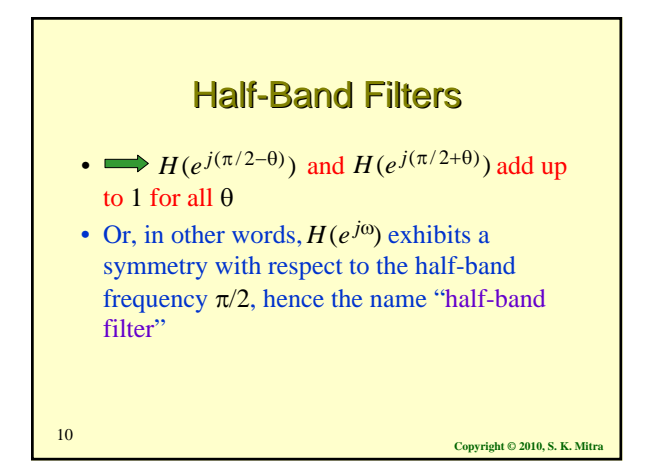

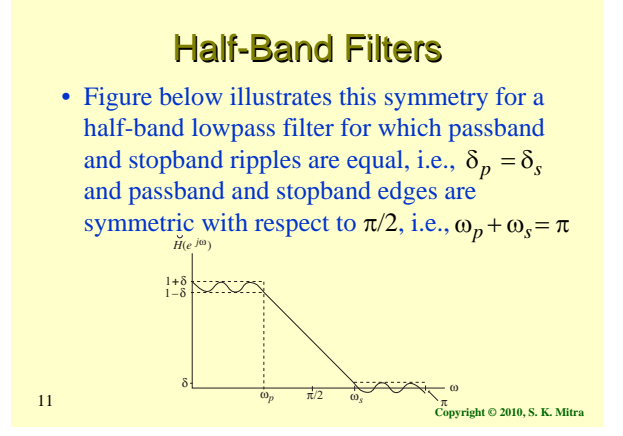

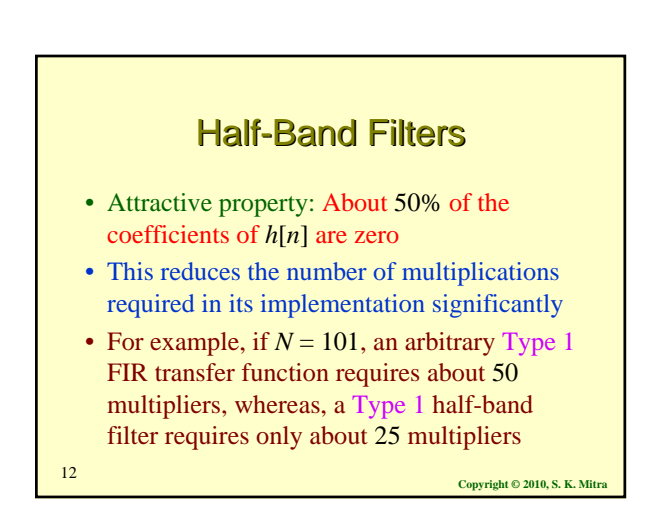

#### **Half-Band Filters**

- An FIR half-band filter can be designed with linear phase
- However, there is a constraint on its length
- Consider a zero-phase half-band FIR filter for which  $h[n] = \alpha * h[-n]$ , with  $|\alpha| = 1$
- Let the highest nonzero coefficient be *h*[*R*]

**Copyright © 2010, S. K. Mitra** <sup>13</sup>

## **Copyright © 2010, S. K. Mitra** <sup>14</sup> **Half-Band Filters** • Then *R* is odd as a result of the condition • Therefore  $R = 2K+1$  for some integer  $K$ • Thus the length of  $h[n]$  is restricted to be of the form  $2R+1 = 4K+3$  [unless  $H(z)$  is a constant]  $h[2n] = \begin{cases} \alpha, & n = 0 \\ 0, & \text{otherwise} \end{cases}$

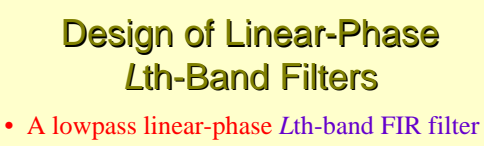

- can be readily designed via the windowed Fourier series approach
- In this approach, the impulse response coefficients of the lowpass filter are chosen as  $h[n] = h_{LP}[n] \cdot w[n]$  where  $h_{LP}[n]$  is the impulse response of an ideal lowpass filter with a cutoff at  $\pi/L$  and  $w[n]$  is a suitable
- **Copyright © 2010, S. K. Mitra 15 MILLAND** Copyright © 2010, S. K. Mitr window function

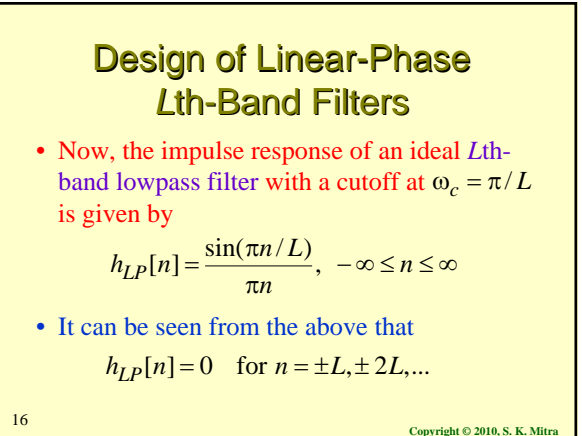

## **Design of Linear-Phase** *Lth-Band Filters*

• Hence, the coefficient condition of the *L*thband filter

$$
h[Ln] = \begin{cases} \alpha, & n = 0\\ 0, & \text{otherwise} \end{cases}
$$

is indeed satisfied

**Copyright © 2010, S. K. Mitra** 17 • Hence, an *L*th-band FIR filter can be designed by applying a suitable window  $w[n]$  to  $h_{LP}[n]$ 

## **Design of Linear-Phase** *Lth-Band Filters*

- There are many other candidates for *L*thband FIR filters
- Program 13\_8 can be used to design an *L*thband FIR filter using the windowed Fourier series approach
- The program employs the Hamming window
- However, other windows can also be used

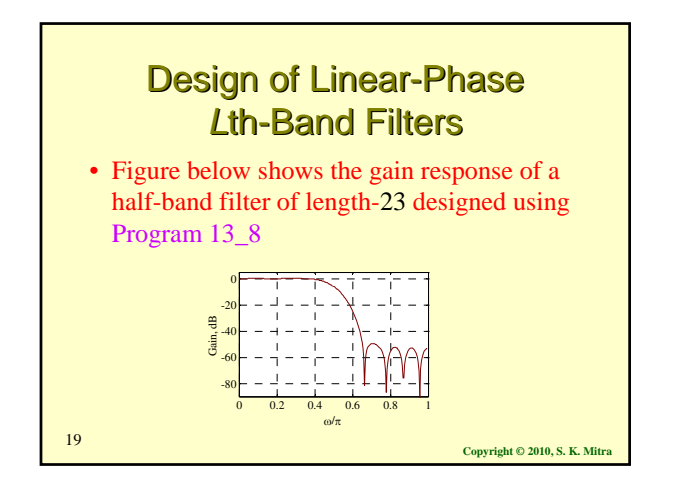

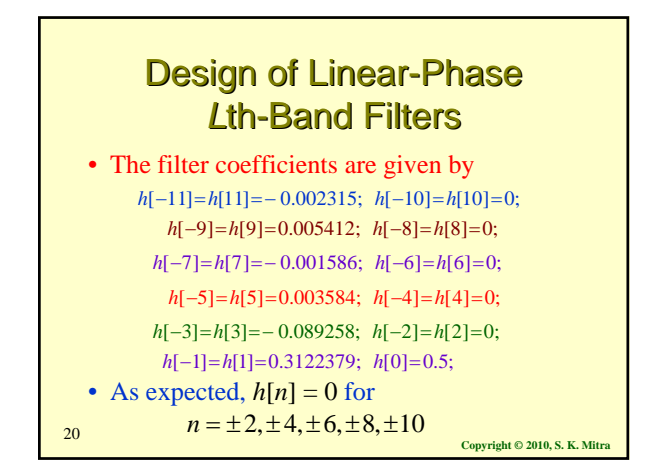

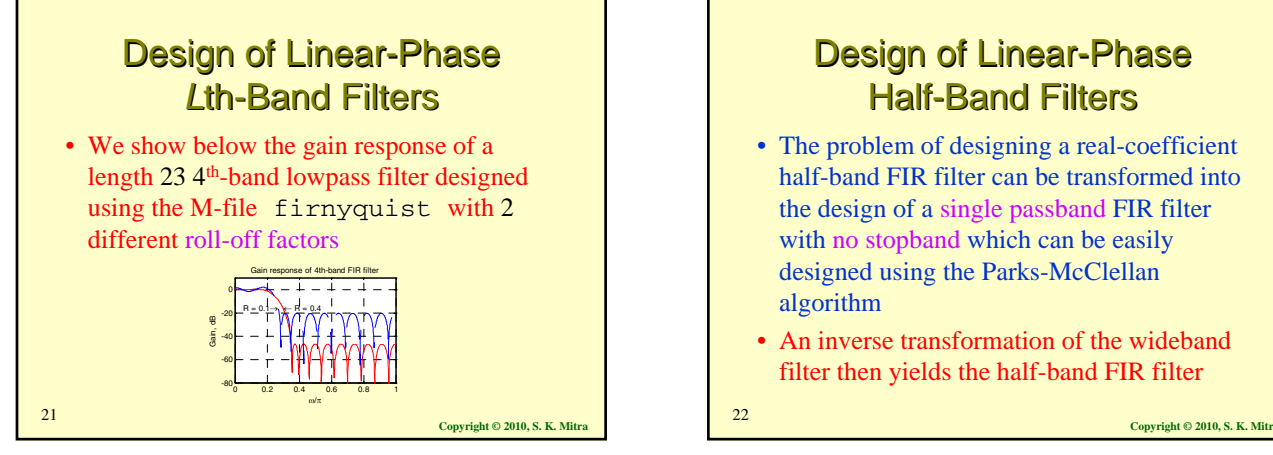

## **Design of Linear-Phase Half-Band Filters**

- The problem of designing a real-coefficient half-band FIR filter can be transformed into the design of a single passband FIR filter with no stopband which can be easily designed using the Parks-McClellan algorithm
- An inverse transformation of the wideband filter then yields the half-band FIR filter

**Design of Linear-Phase Half-Band Filters** 

- Let the specifications of the real-coefficient half-band filter *G*(*z*) of order *N* be as follows:
- Passband edge at  $\omega_p$ , stopband edge at  $\omega_s$ , passband ripple of  $\delta_p$ , and stopband ripple of  $\delta_s$
- Now for a half-band filter  $\delta_n = \delta_s = \delta$ , and the order *N* is even with *N*/2 odd  $\delta_p = \delta_s = \delta$ ω*<sup>p</sup>* + ω*<sup>s</sup>* = π

**Copyright © 2010, S. K. Mitra** <sup>23</sup>

### **Design of Linear-Phase Half-Band Filters**

- Now, consider the design of a wide-band linear-phase FIR filter *F*(*z*) of degree *N*/2 with a passband from 0 to  $2\omega_p$ , a transition band from  $2\omega_p$  to  $\pi$ , and a passband ripple of 2δ
- Since  $N/2$  is odd,  $F(z)$  has a zero at  $z = -1$
- Let  $f[n]$  denote the impulse response of  $F(z)$

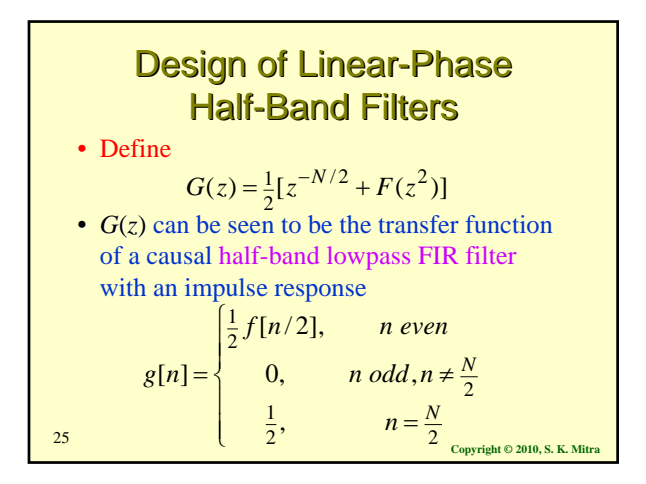

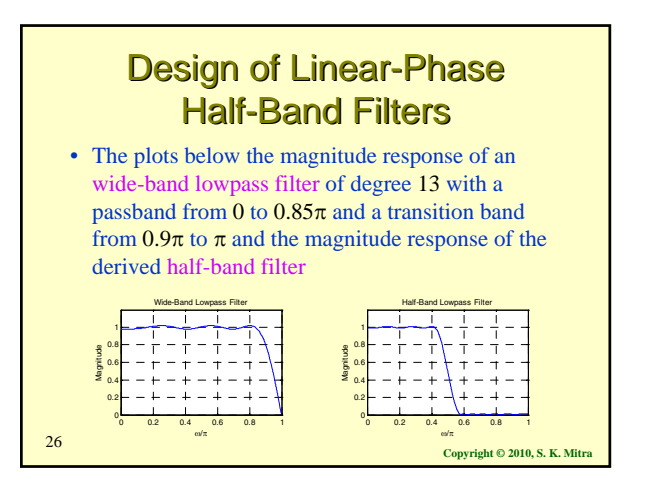

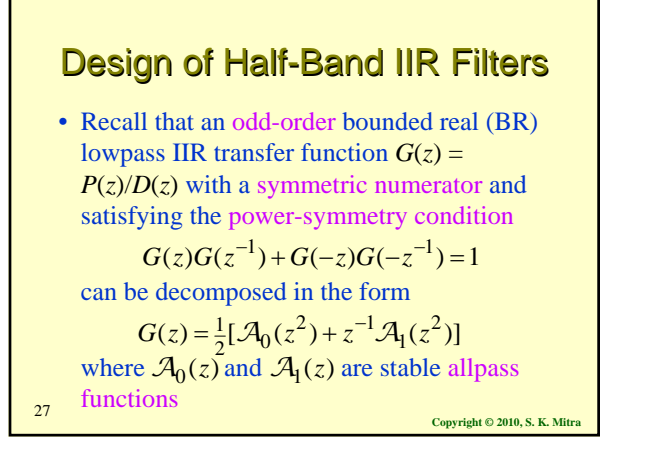

# Design of Half-Band IIR Filters

- It follows from the power-symmetry condition that  $G(z)$  is a half-band lowpass transfer function
- A Butterworth half-band lowpass IIR filter *G*(*z*) can be designed by first designing an odd-order analog Butterworth lowpass filter with a 3-dB cutoff frequency at  $\Omega_c = 1$  and then applying a bilinear transformation
- We next consider the design of an elliptic
- **Copyright © 2010, S. K. Mitrangle 2010, S. K. Mitrangle 2010, S. K. Mitrangle 2010, S. K. Mitrangle 2010, S. K. Mitr** IIR half-band filter

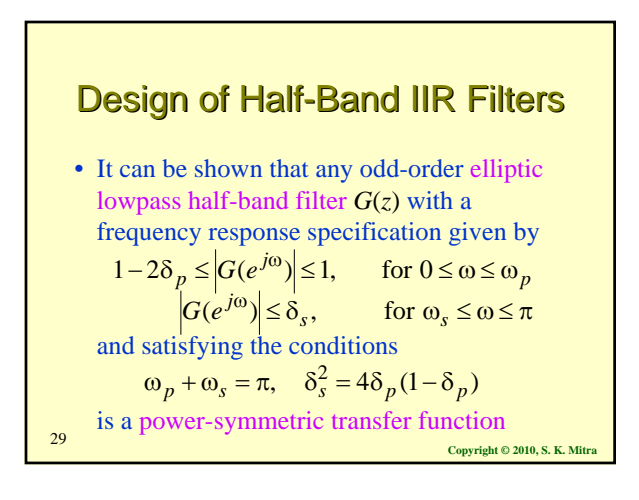

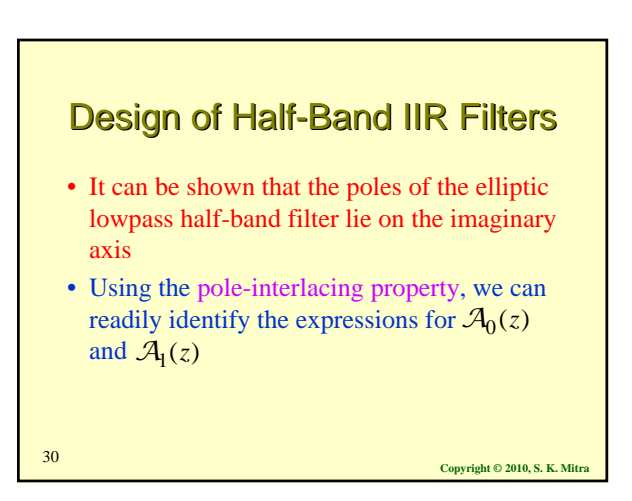

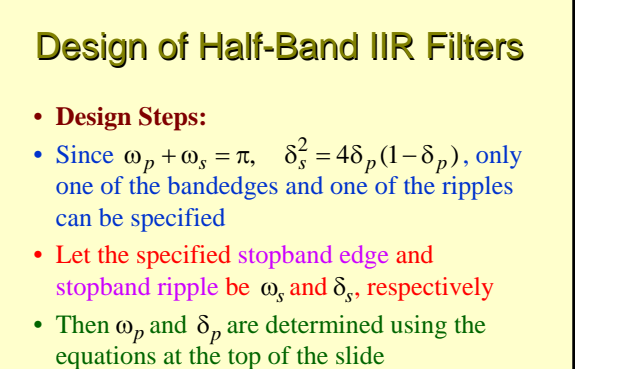

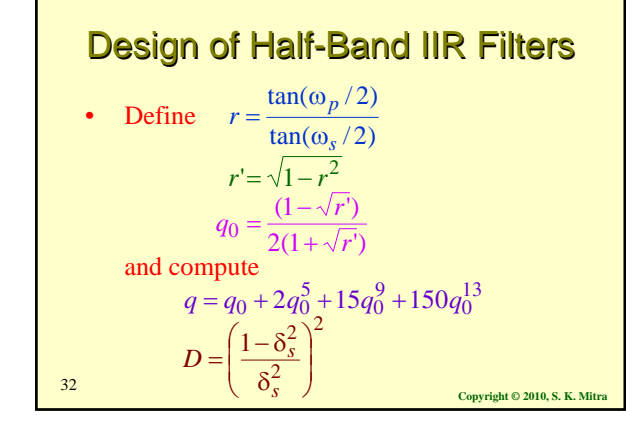

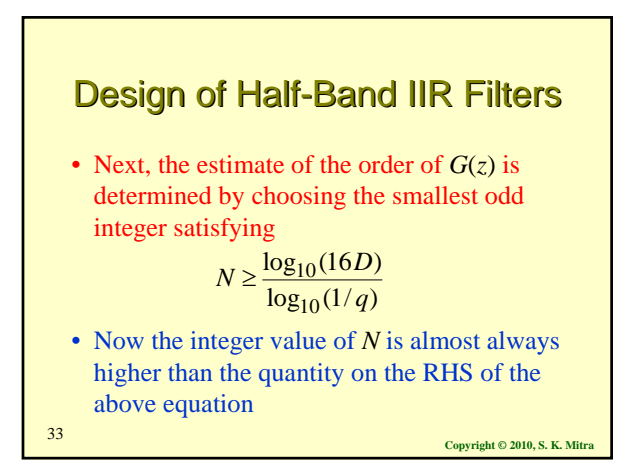

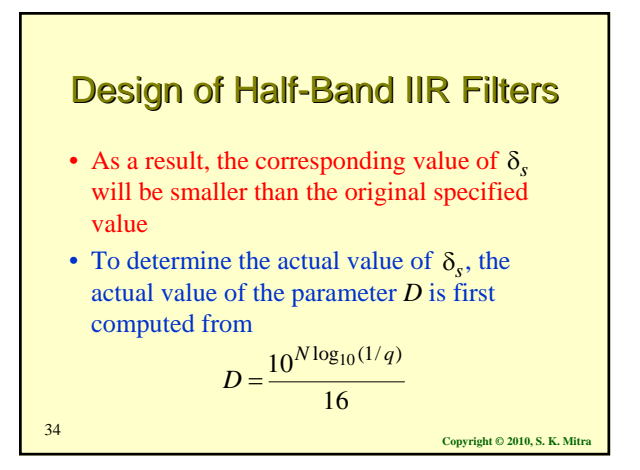

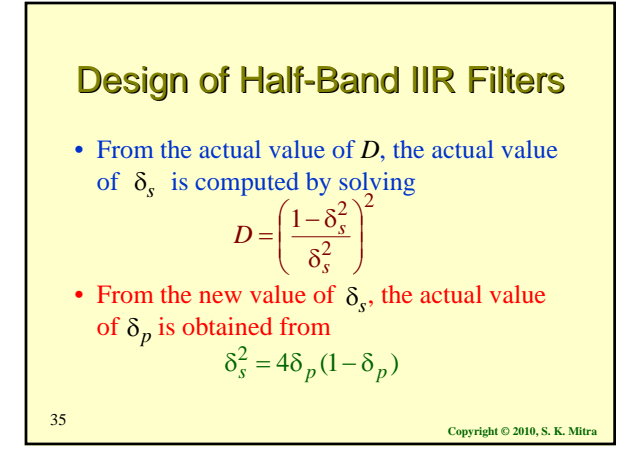

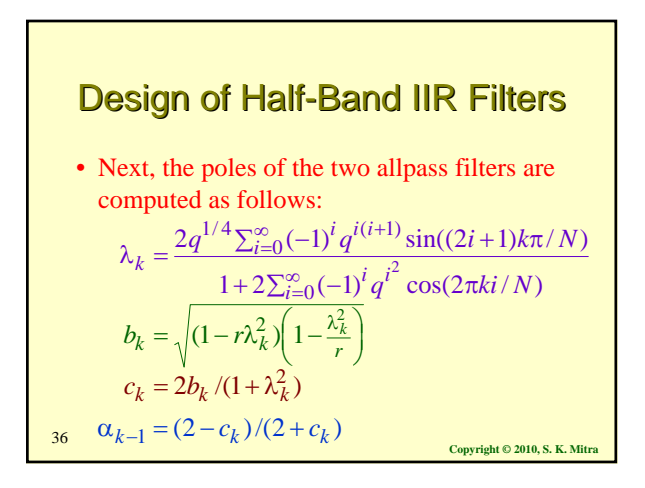

#### Design of Half-Band IIR Filters

- In general, the two infinite sums in the expression for converge after the addition of 5 or 6 terms
- The poles of the two allpass filters are on the imaginary axis at  $z = \pm j \sqrt{\alpha_k}$  and are inside the unit circle, as the parameters  $\alpha_k$ are distinct with magnitudes less than 1

**Copyright © 2010, S. K. Mitra** <sup>37</sup>

#### Design of Half-Band IIR Filters

- Using the pole-interlacing property, then poles of  $\mathcal{A}_0(z)$  and  $\mathcal{A}_1(z)$  are selected
- Their corresponding zeros are at the mirrorimage locations
- **Example**
- We consider the design of an elliptic halfband lowpass filter

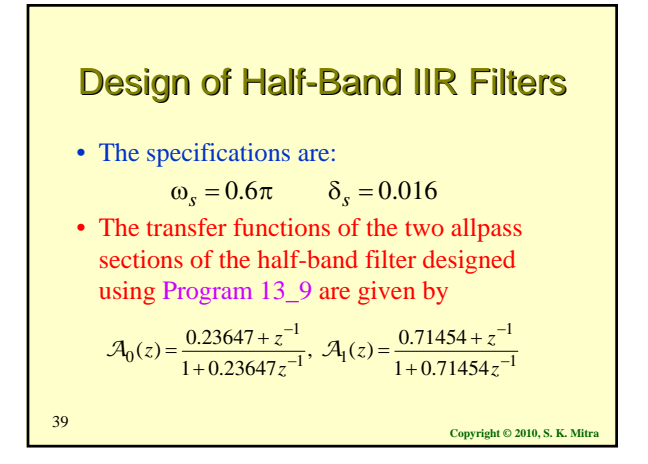

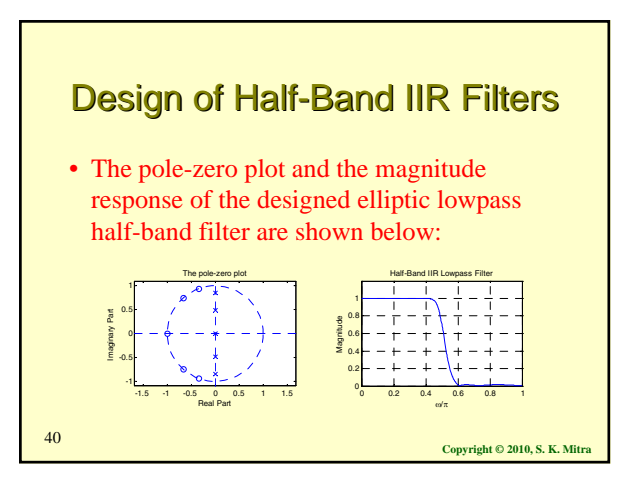